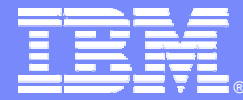

### **IBM Software Group**

**Rational.** software

1202-12 554

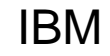

-

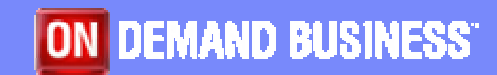

© 2006 IBM Corporation

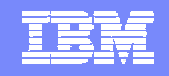

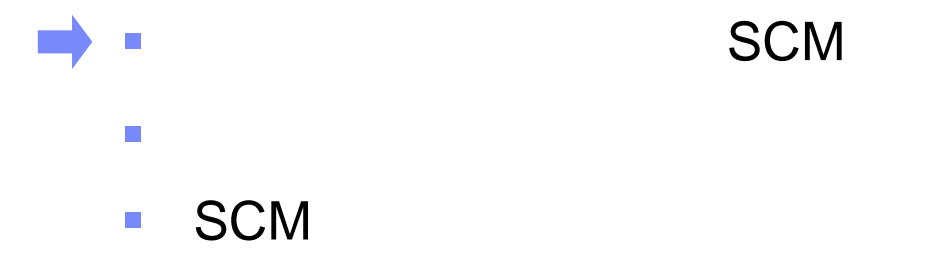

- $\mathcal{L}_{\mathcal{A}}$
- $\overline{\phantom{a}}$ **SCM** UCM
- $\Box$ DEMO

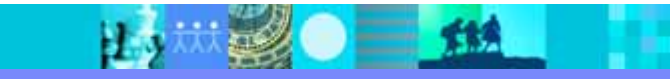

### IBM

#### $\overline{\phantom{a}}$  Software Configuration Management,SCM **Discipline**

■ SCM

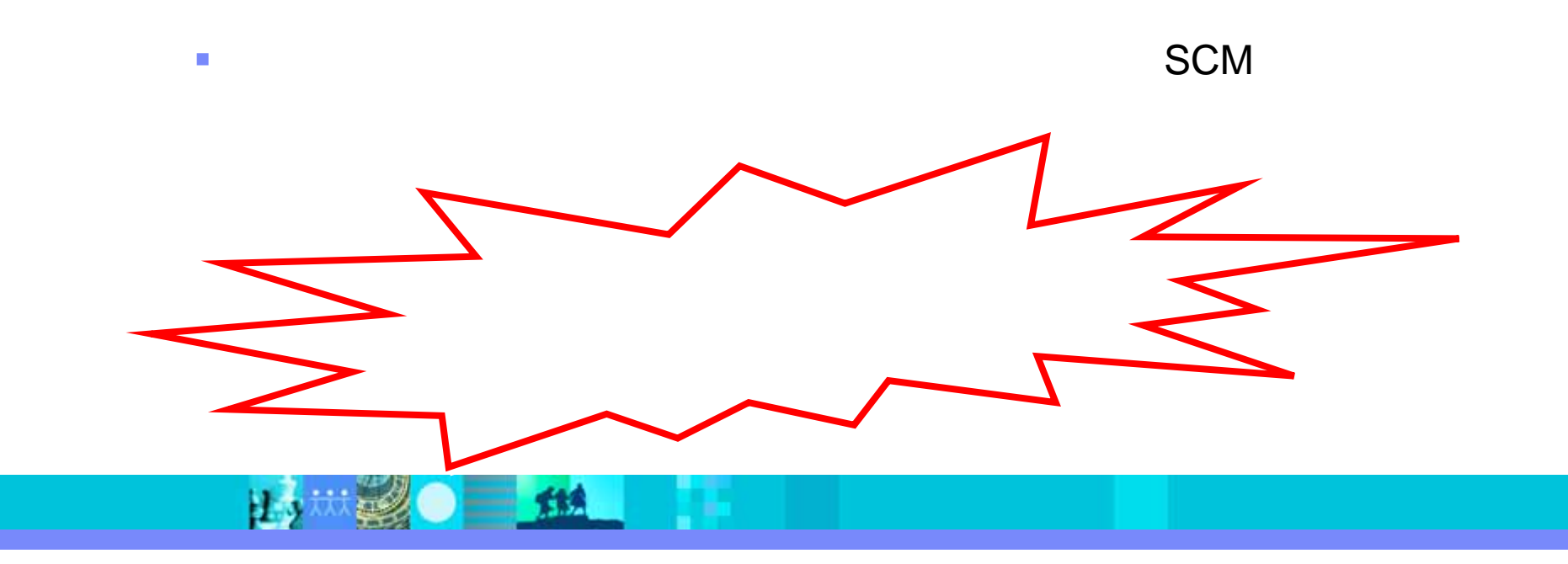

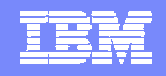

# SCM

- $\mathcal{L}$
- $\mathcal{C}$ 
	-
	- $\mathcal{L}$
	-
- 
- 

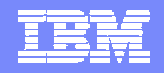

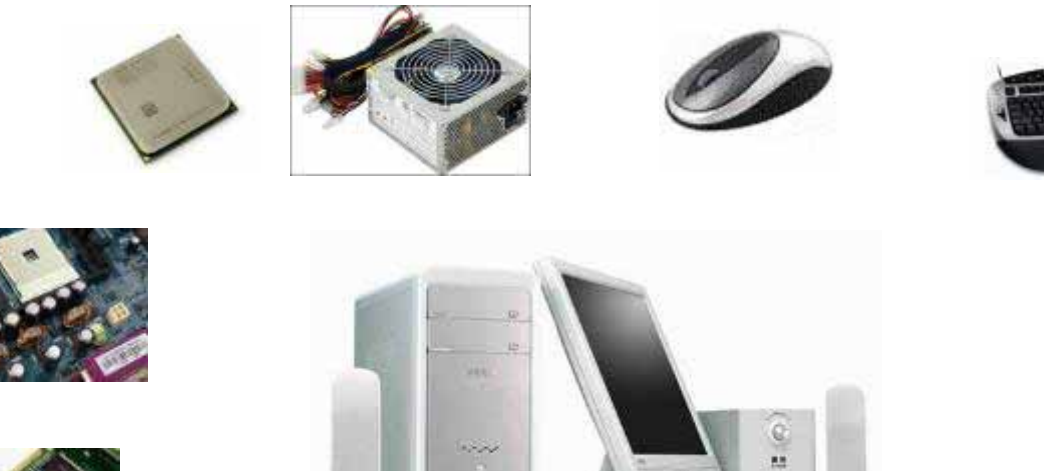

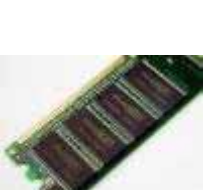

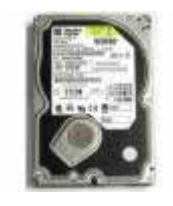

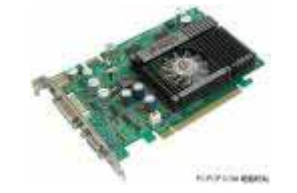

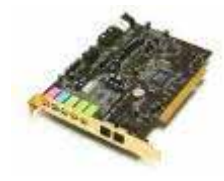

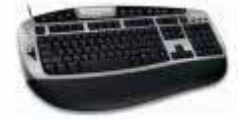

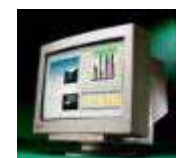

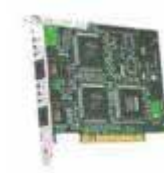

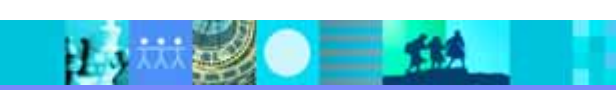

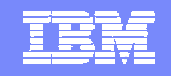

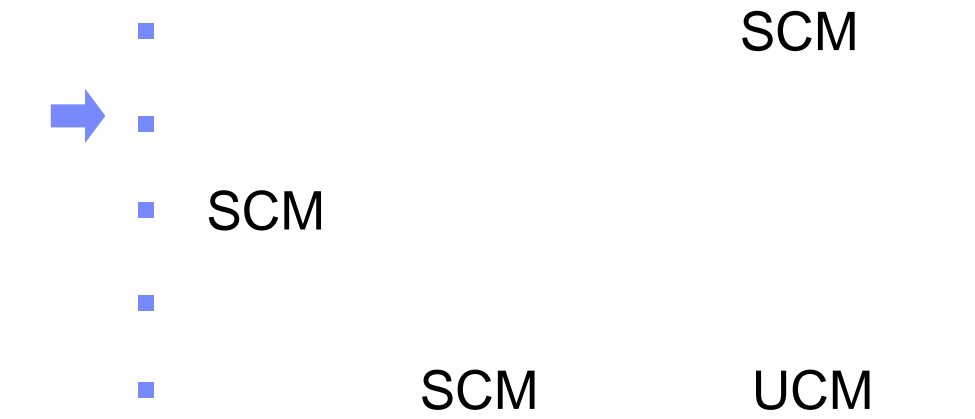

 $\Box$ DEMO

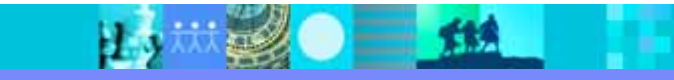

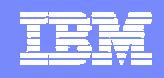

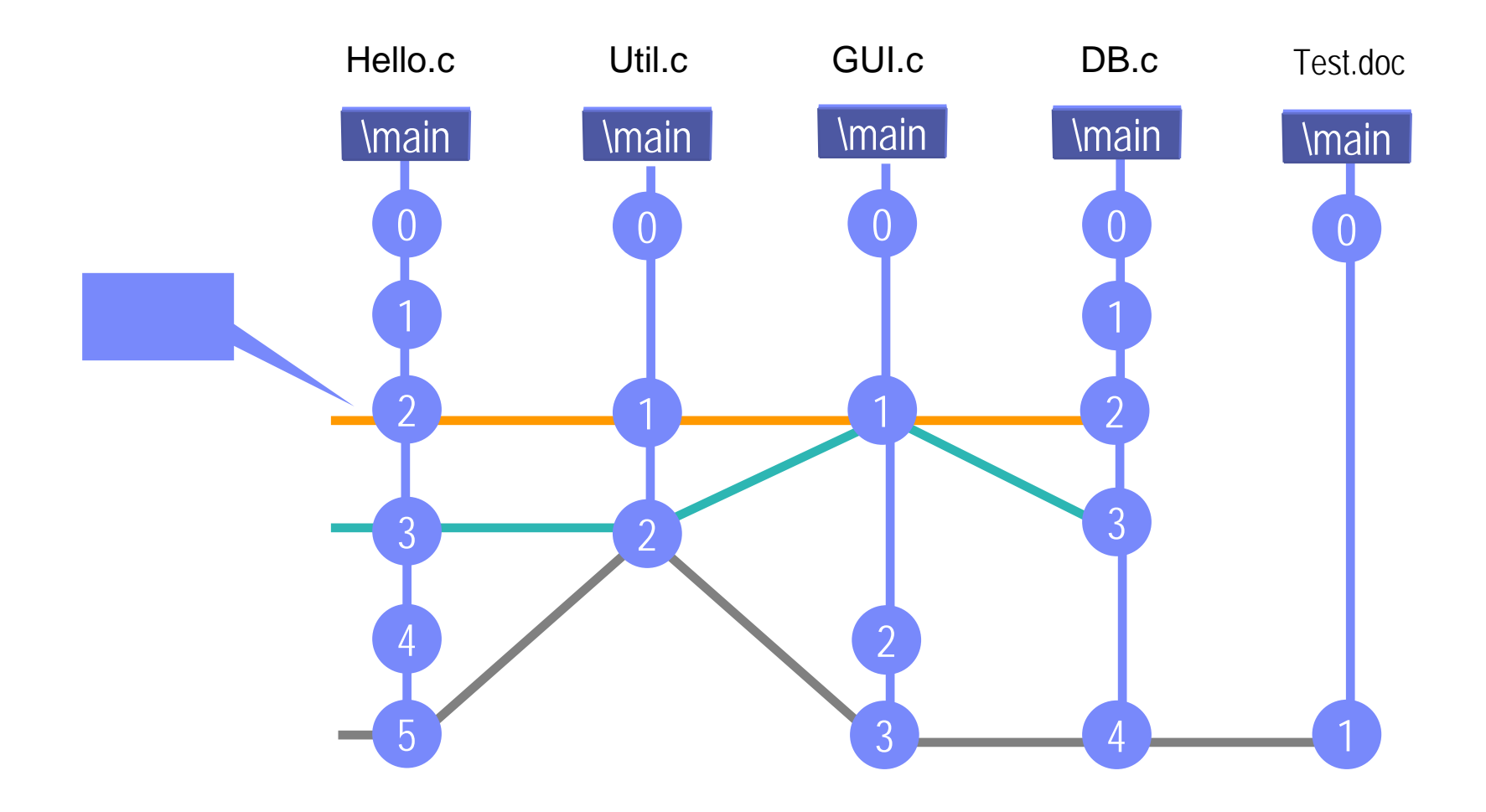

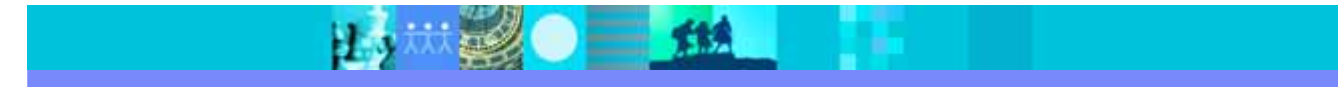

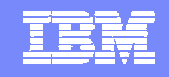

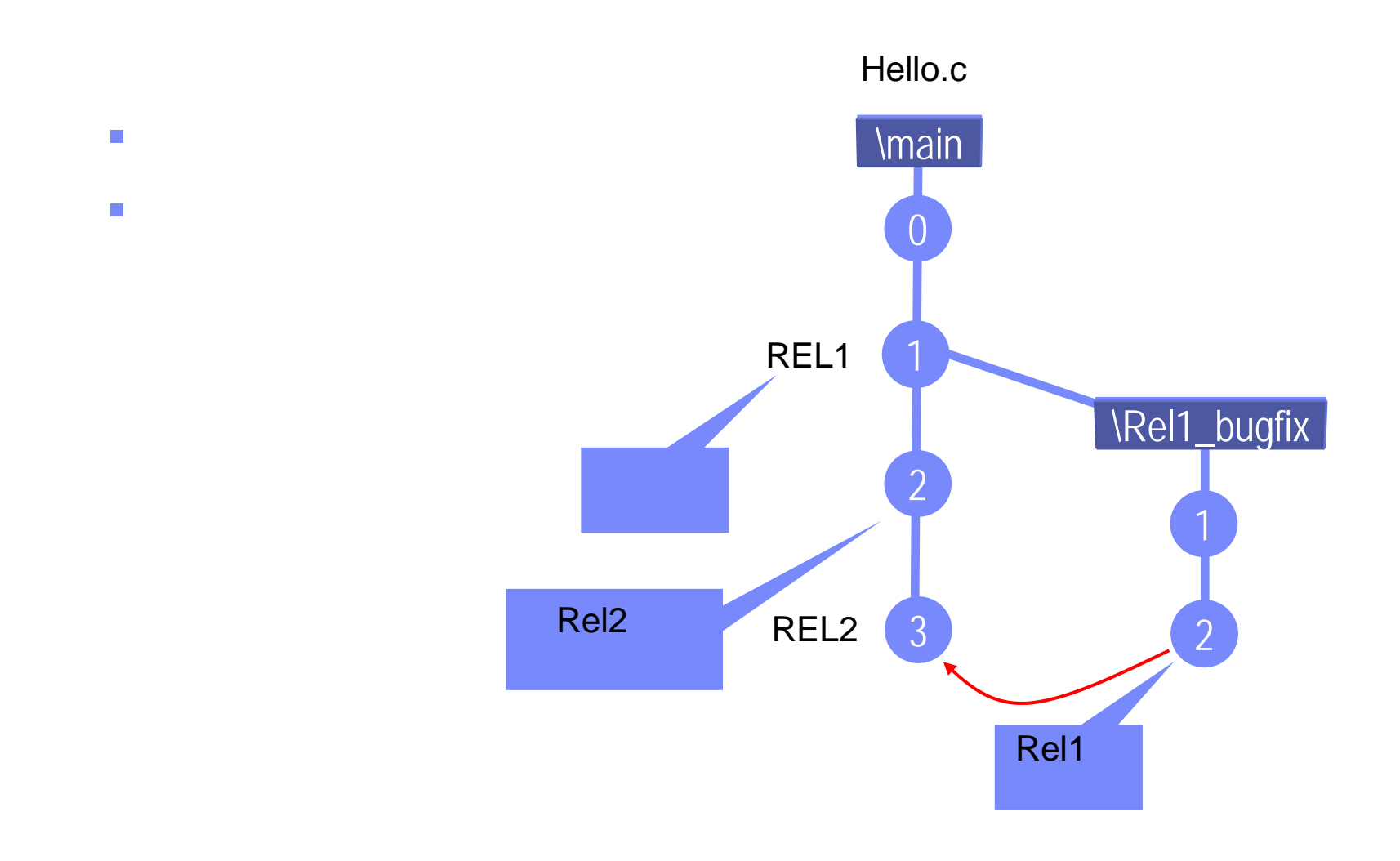

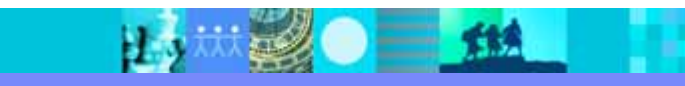

### IBM Software Group | Rational software

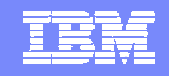

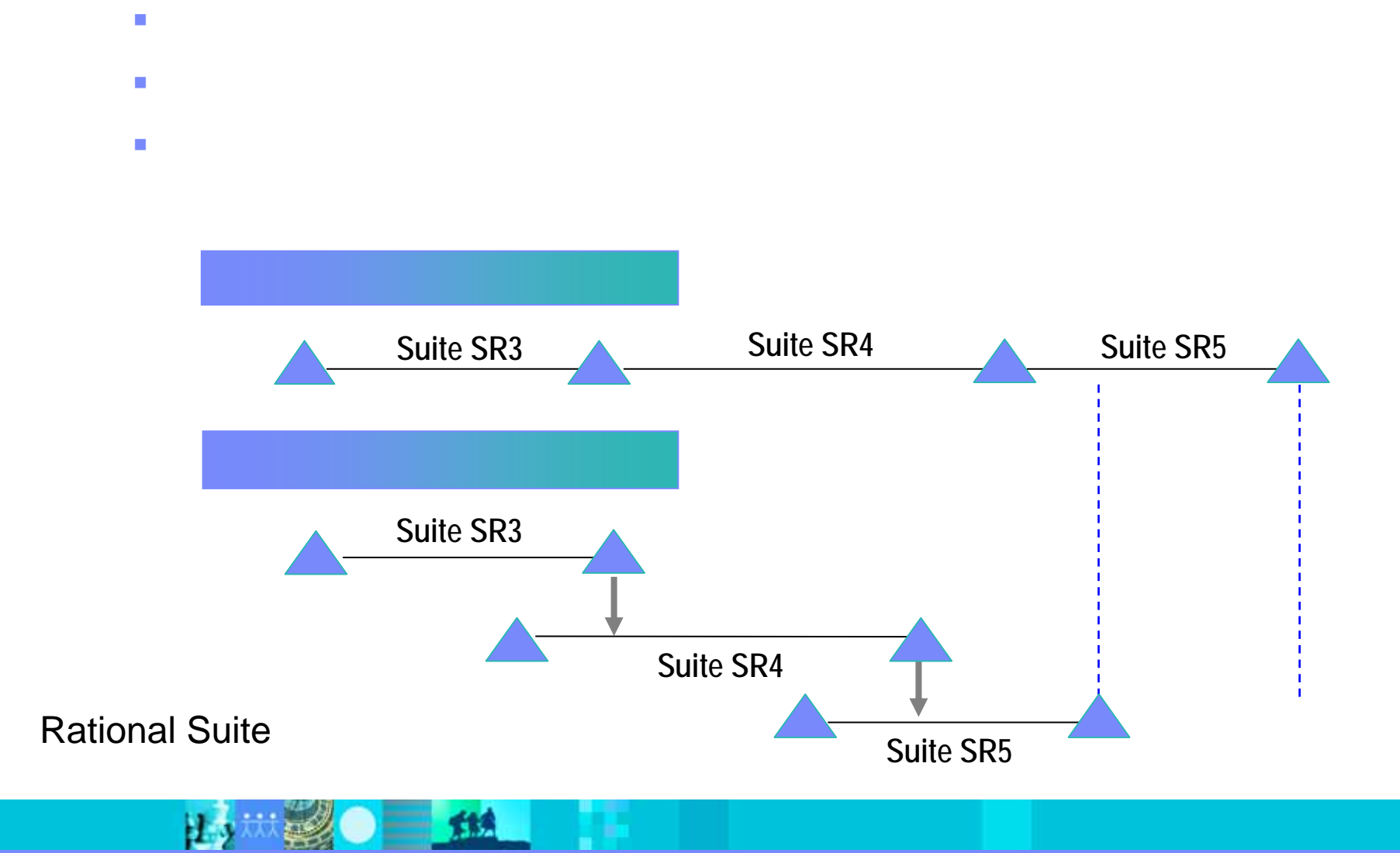

### IBM Software Group | Rational software

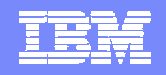

- $\overline{\mathbb{R}^n}$ :
- 
- $\mathcal{L}_{\mathcal{A}}$
- $\overline{\phantom{a}}$
- $\overline{\phantom{a}}$
- $\overline{\phantom{a}}$
- $\mathcal{L}_{\mathcal{A}}$
- $\mathcal{L}_{\mathcal{A}}$
- $\mathcal{L}_{\mathcal{A}}$

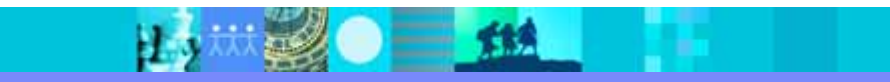

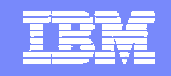

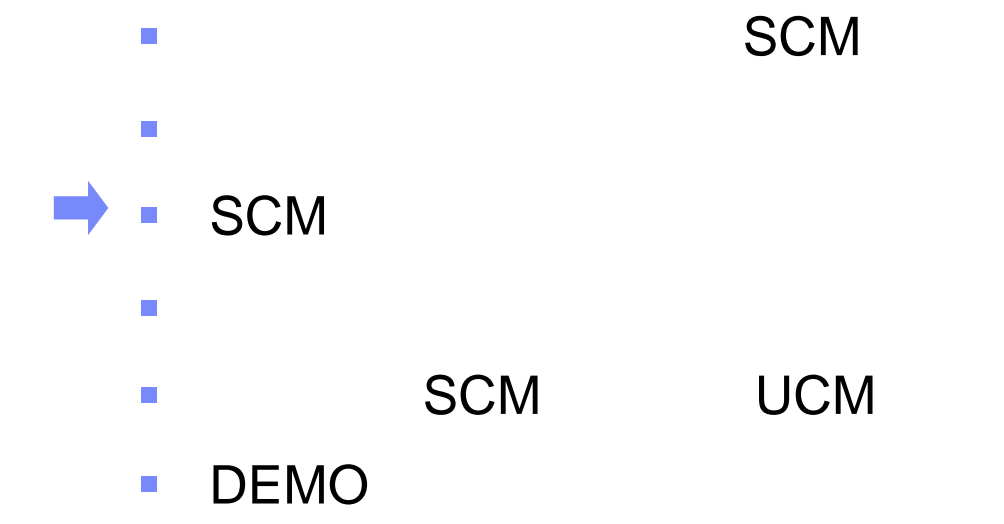

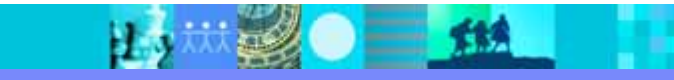

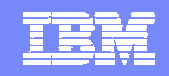

# SCM

**SCM** 

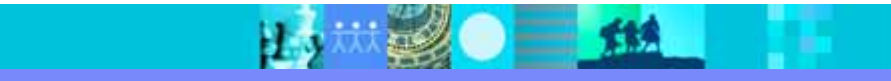

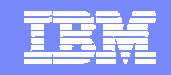

### (Artifacts)

 $\overline{\mathbb{R}}$ 

- $\mathbb{R}^2$
- $\overline{\phantom{a}}$
- $\mathcal{L}_{\mathcal{A}}$
- $\mathcal{L}_{\mathcal{A}}$
- $\mathcal{L}_{\mathcal{A}}$
- $\mathbb{R}^2$
- $\mathbb{R}^2$
- $\mathcal{L}_{\mathcal{A}}$
- $\mathbb{R}^2$

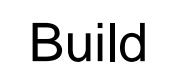

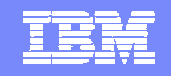

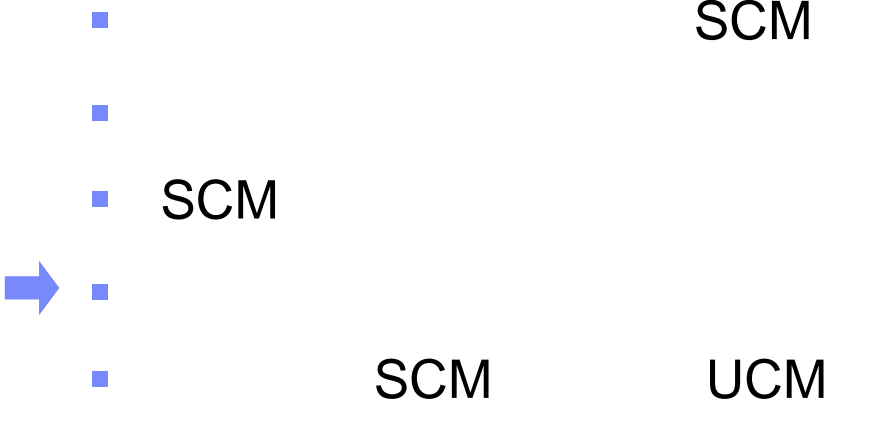

 $\blacksquare$ DEMO

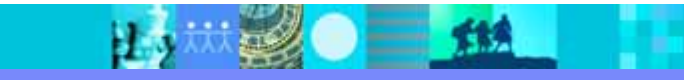

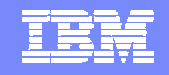

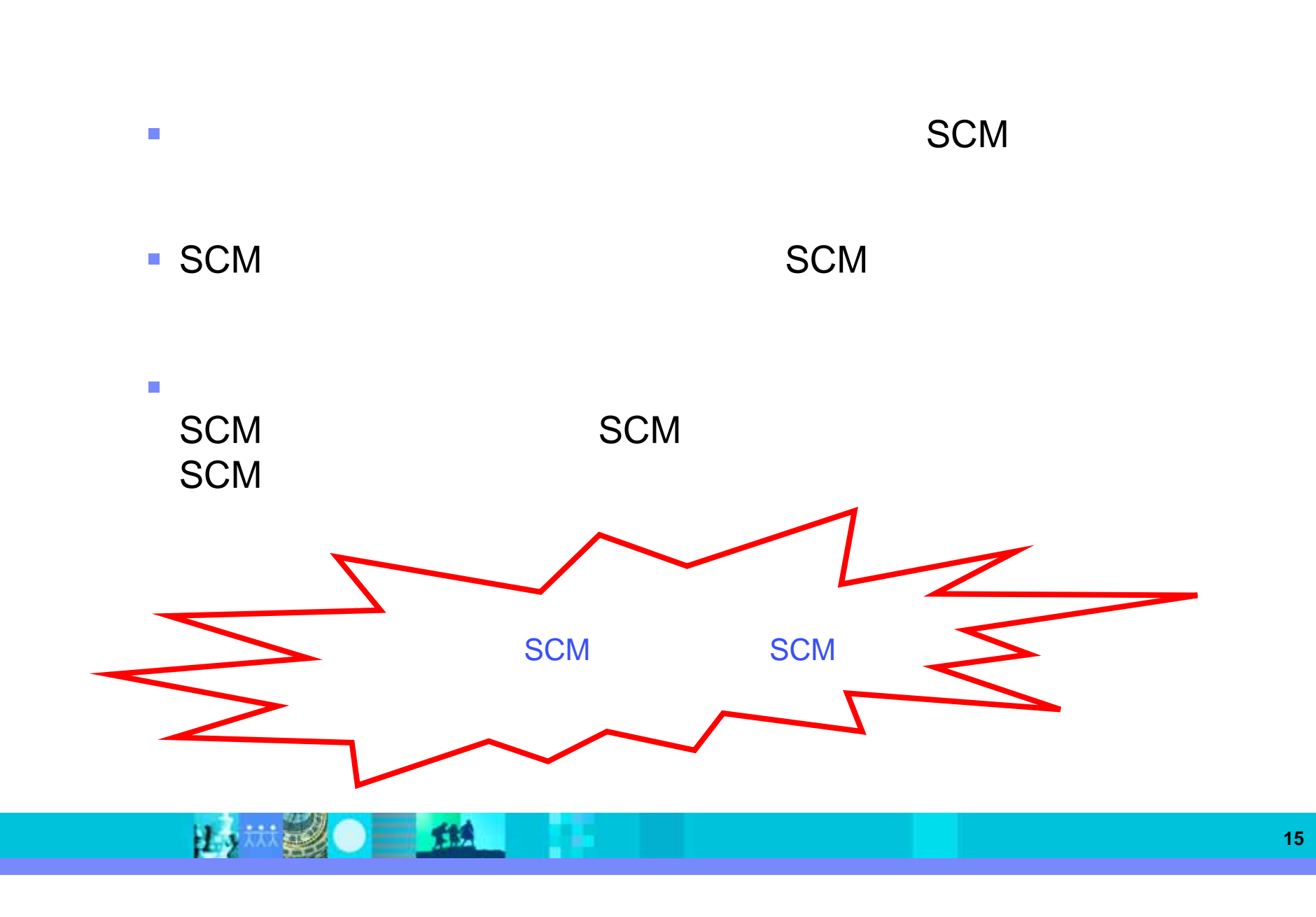

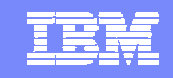

### **ClearCase**

### **ClearQuest**

- ٠ -ClearCase
- ٠ 240,000
- ٠
- , -ClearQuest
- 160,000

◆

◆

◆

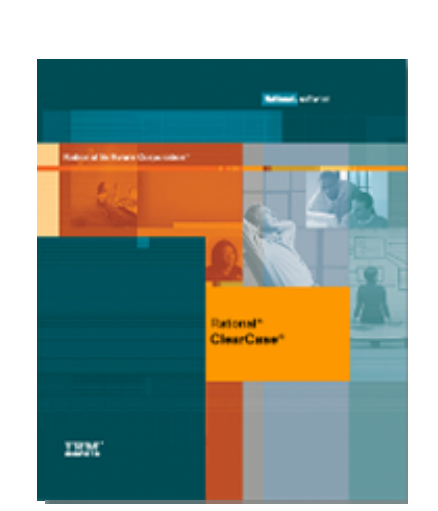

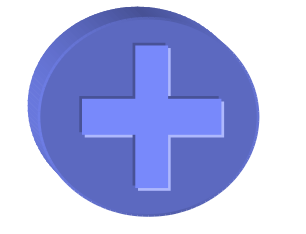

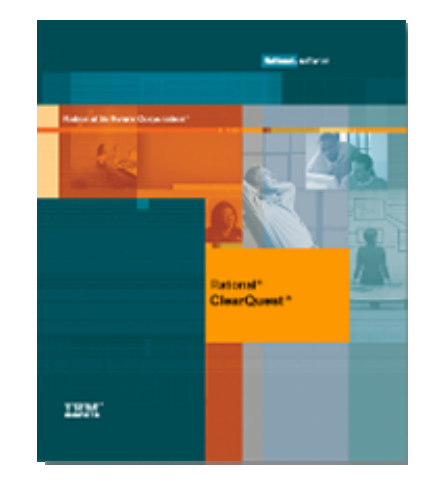

#### **IBM Rational**

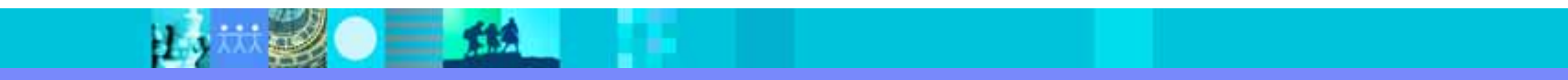

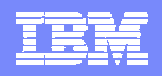

### UCM

- $\mathcal{L}_{\mathcal{A}}$  Unified Change Management UCM Rational Software
- $\blacksquare$ **Example 20** UCM

活动 Activity Activity Activity  $000$ 工件

■ UCM

UCM

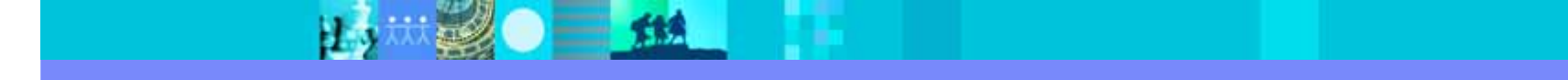

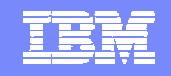

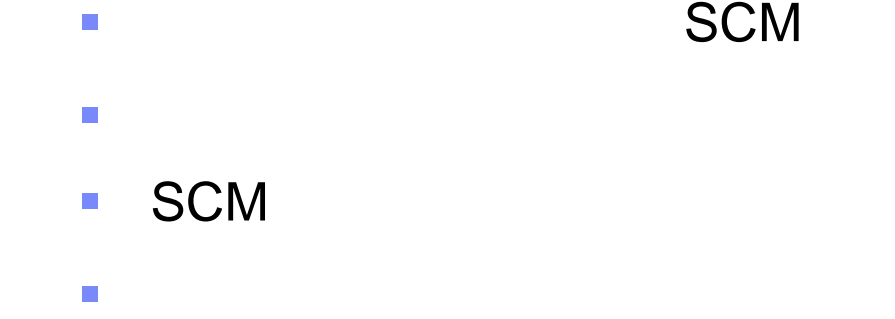

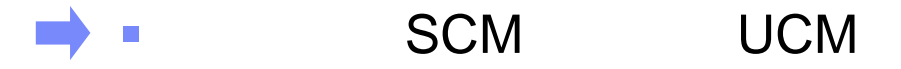

 $\Box$ DEMO

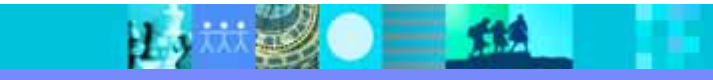

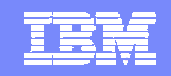

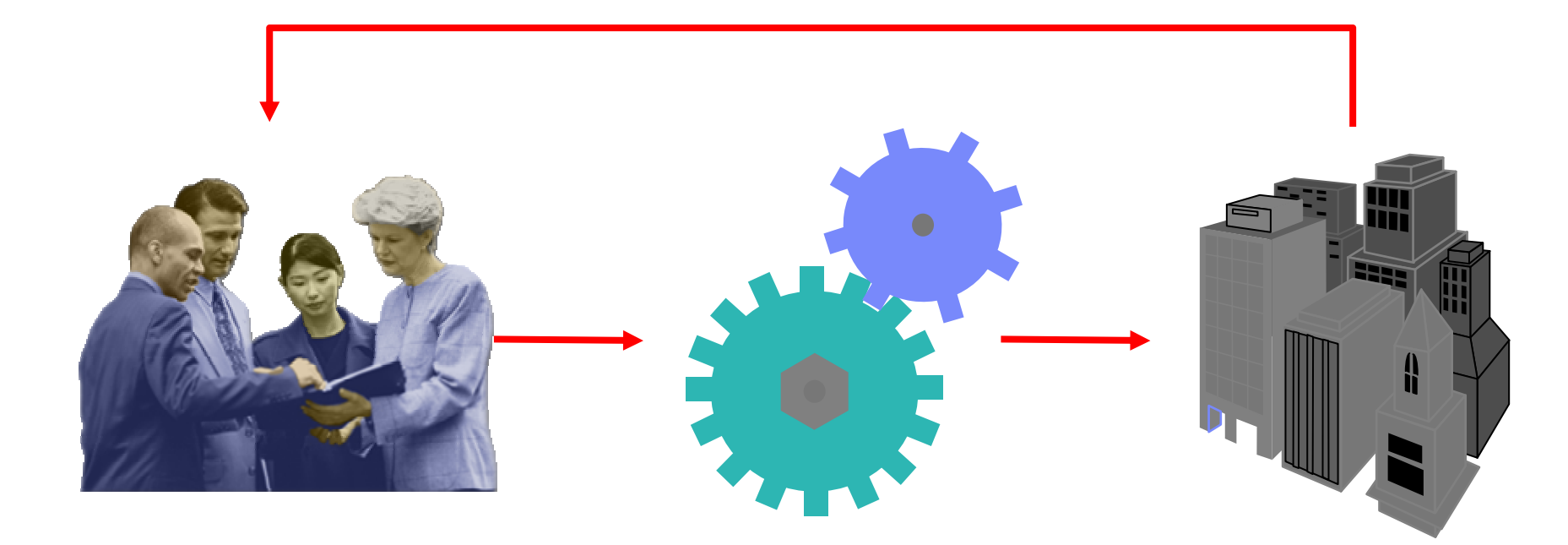

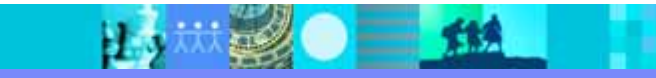

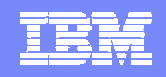

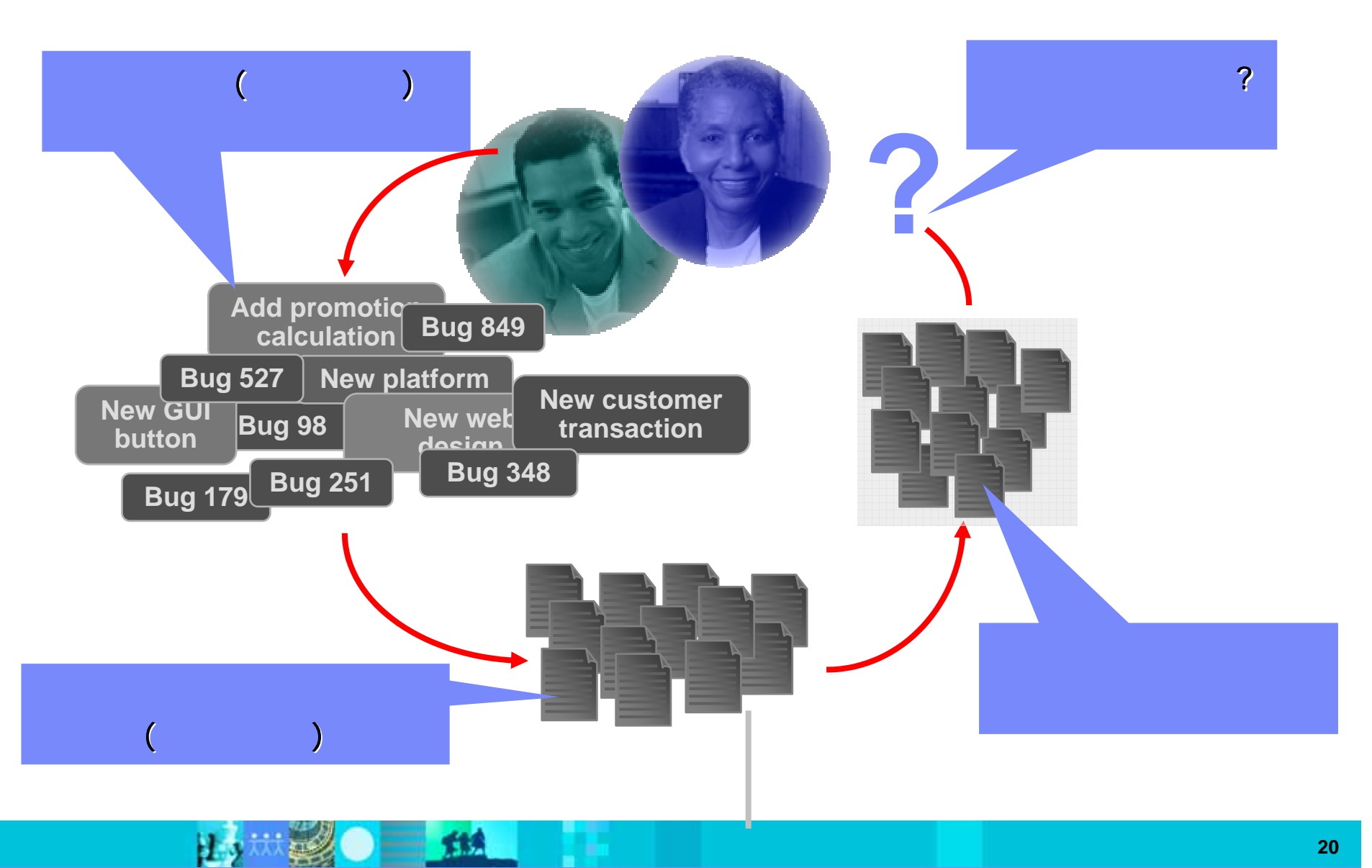

**20**

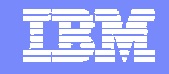

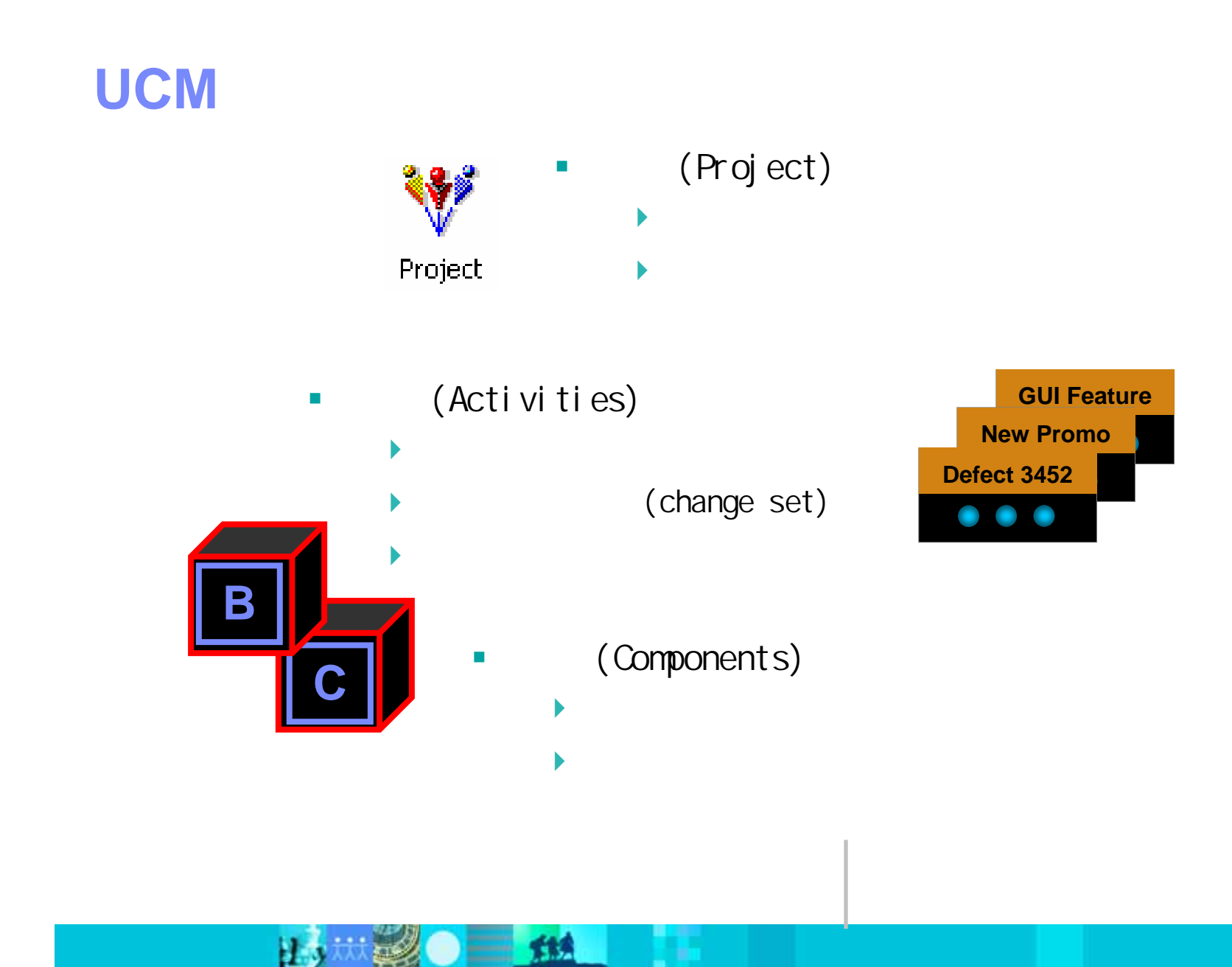

ほう

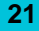

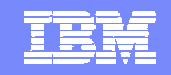

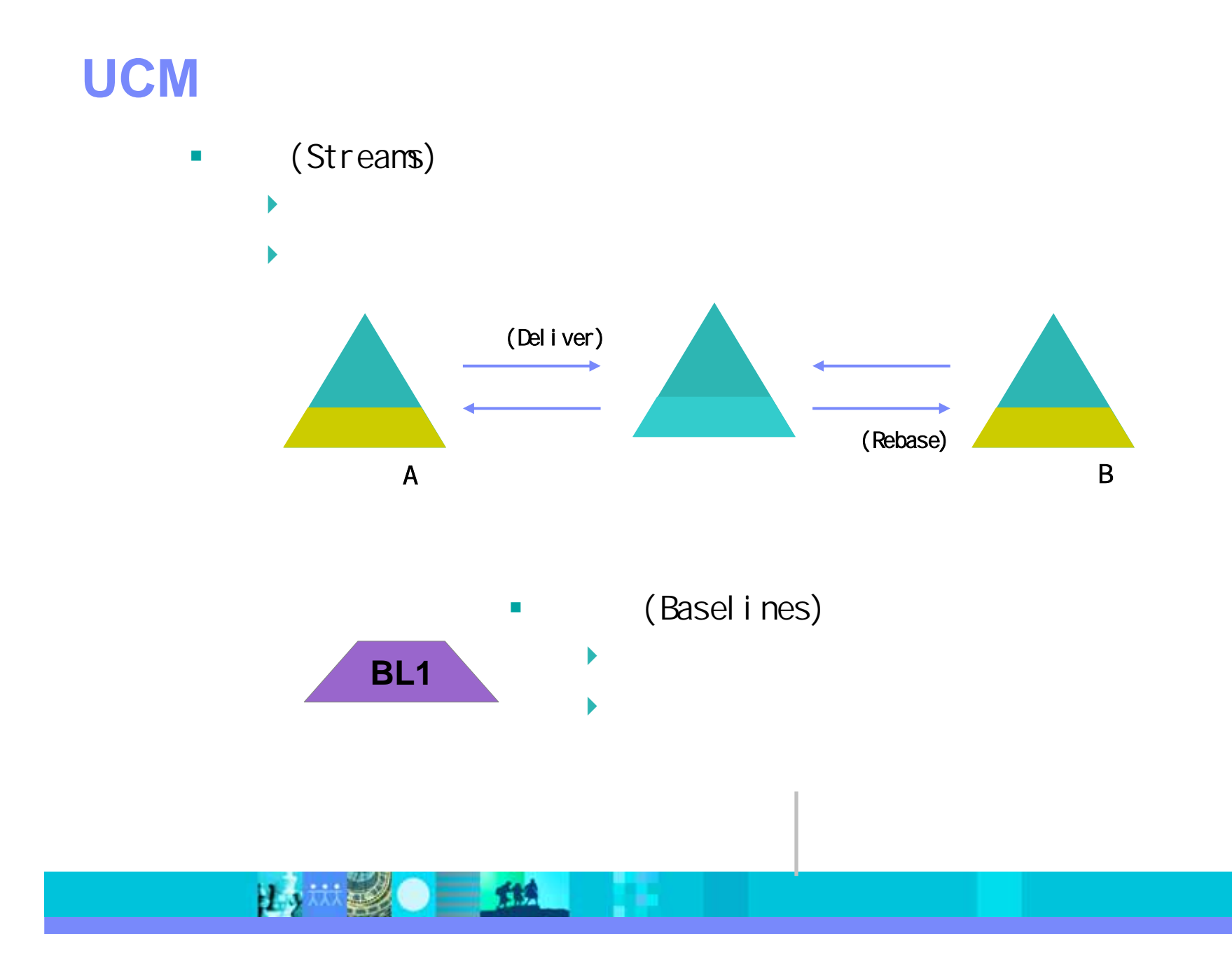

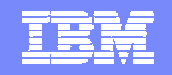

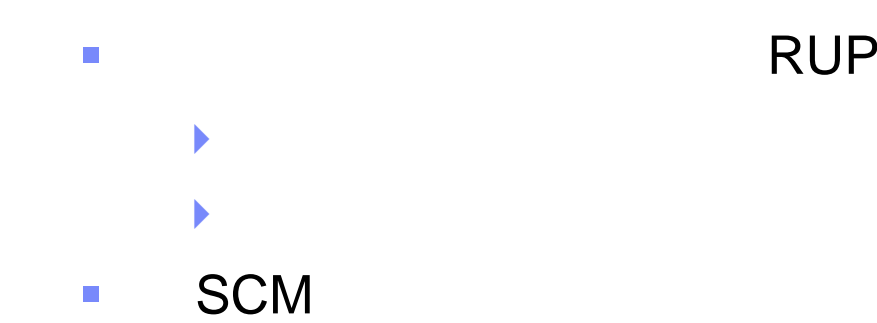

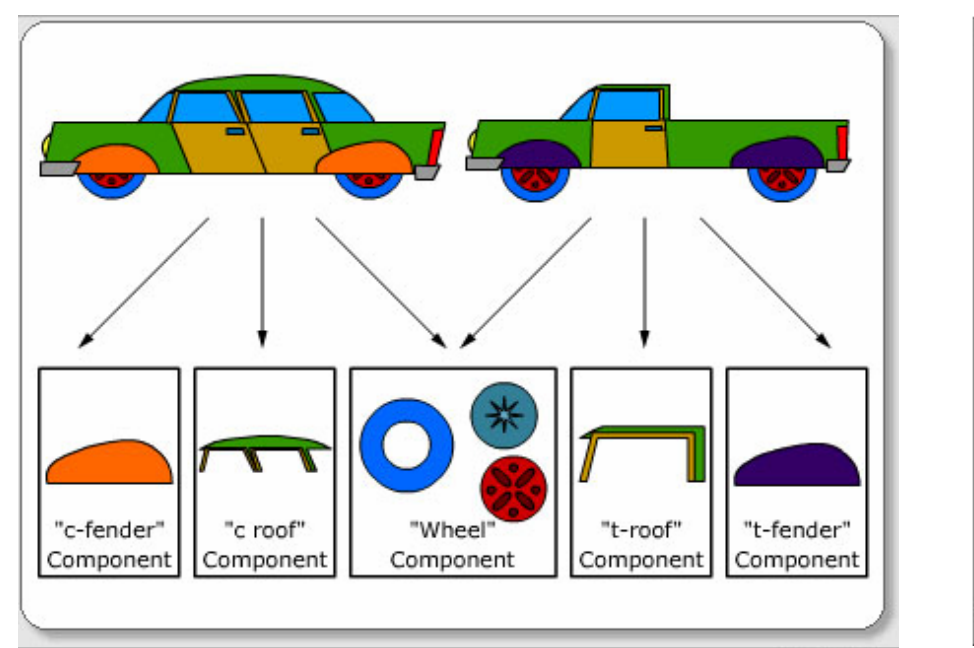

H

 $\equiv$  114

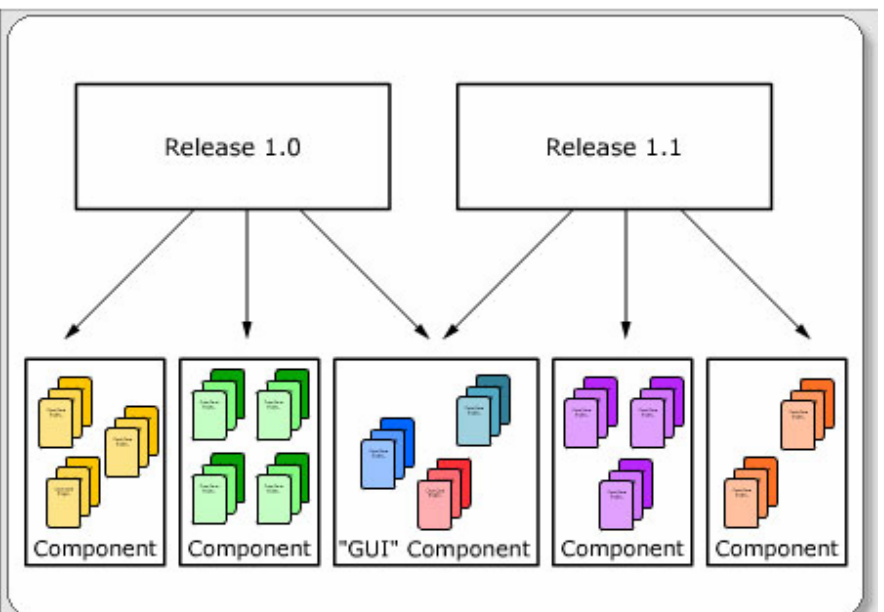

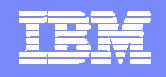

# **UCM**

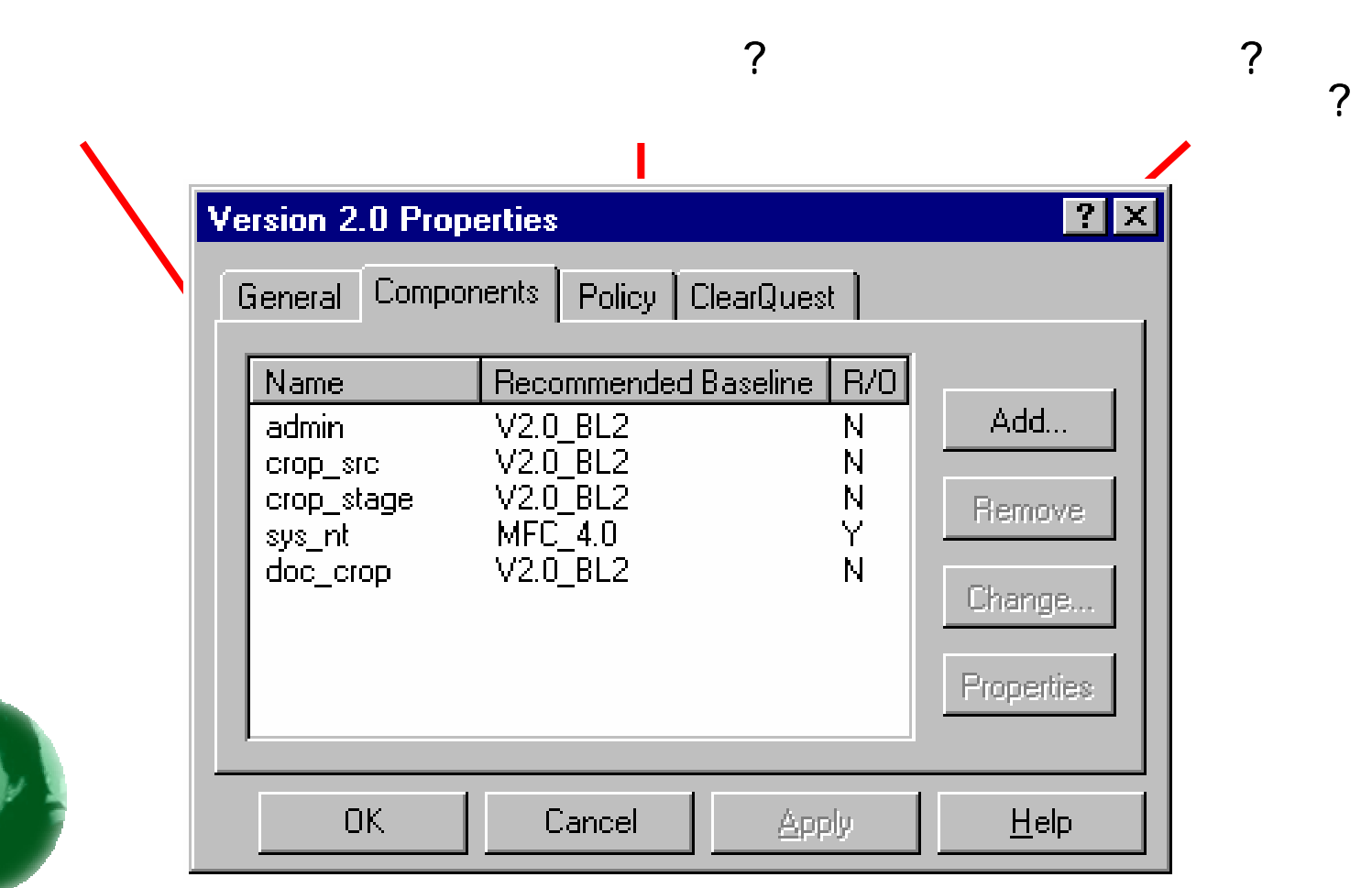

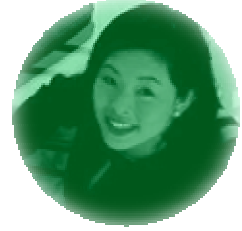

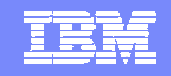

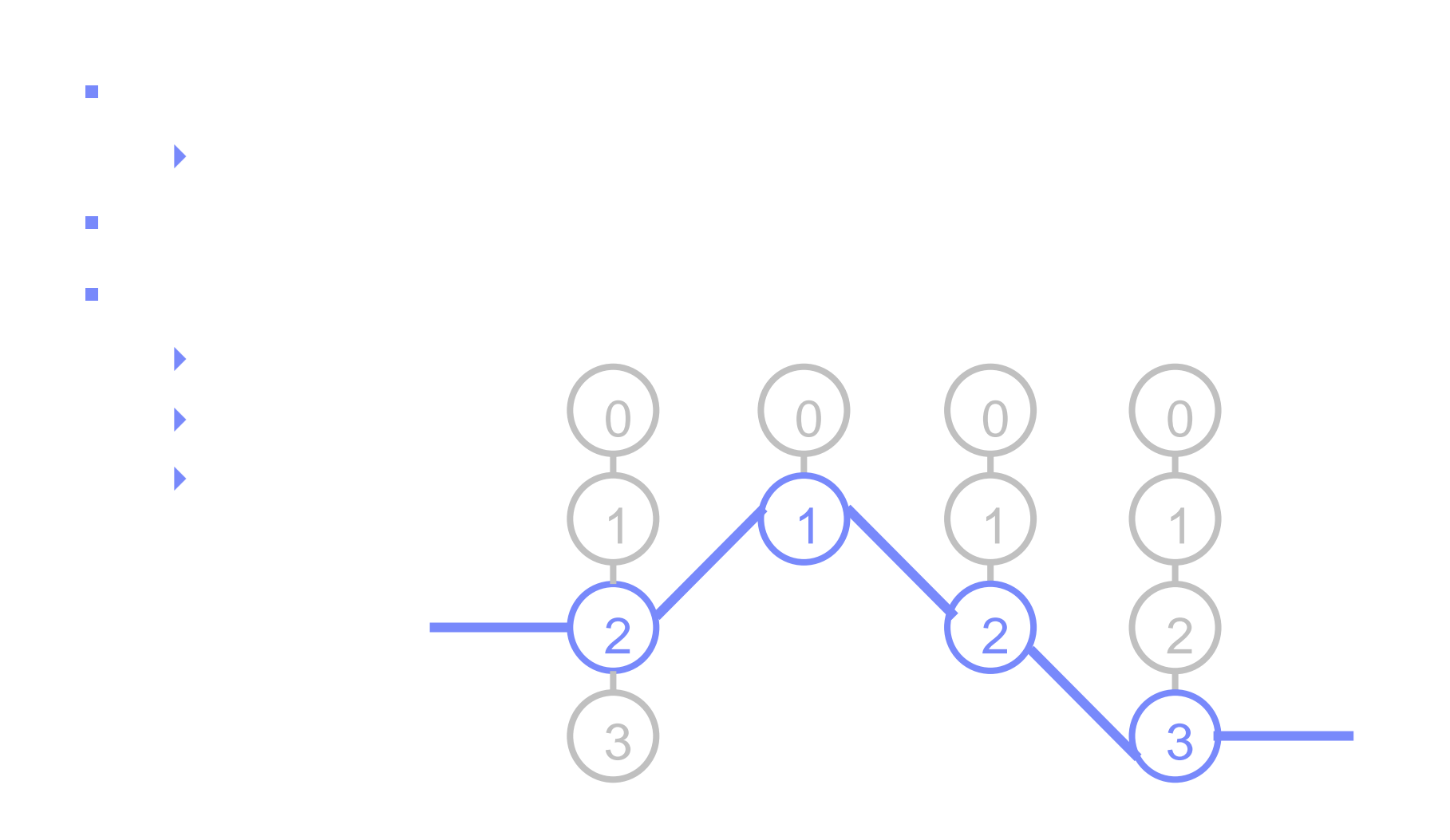

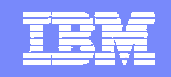

### **UCM**

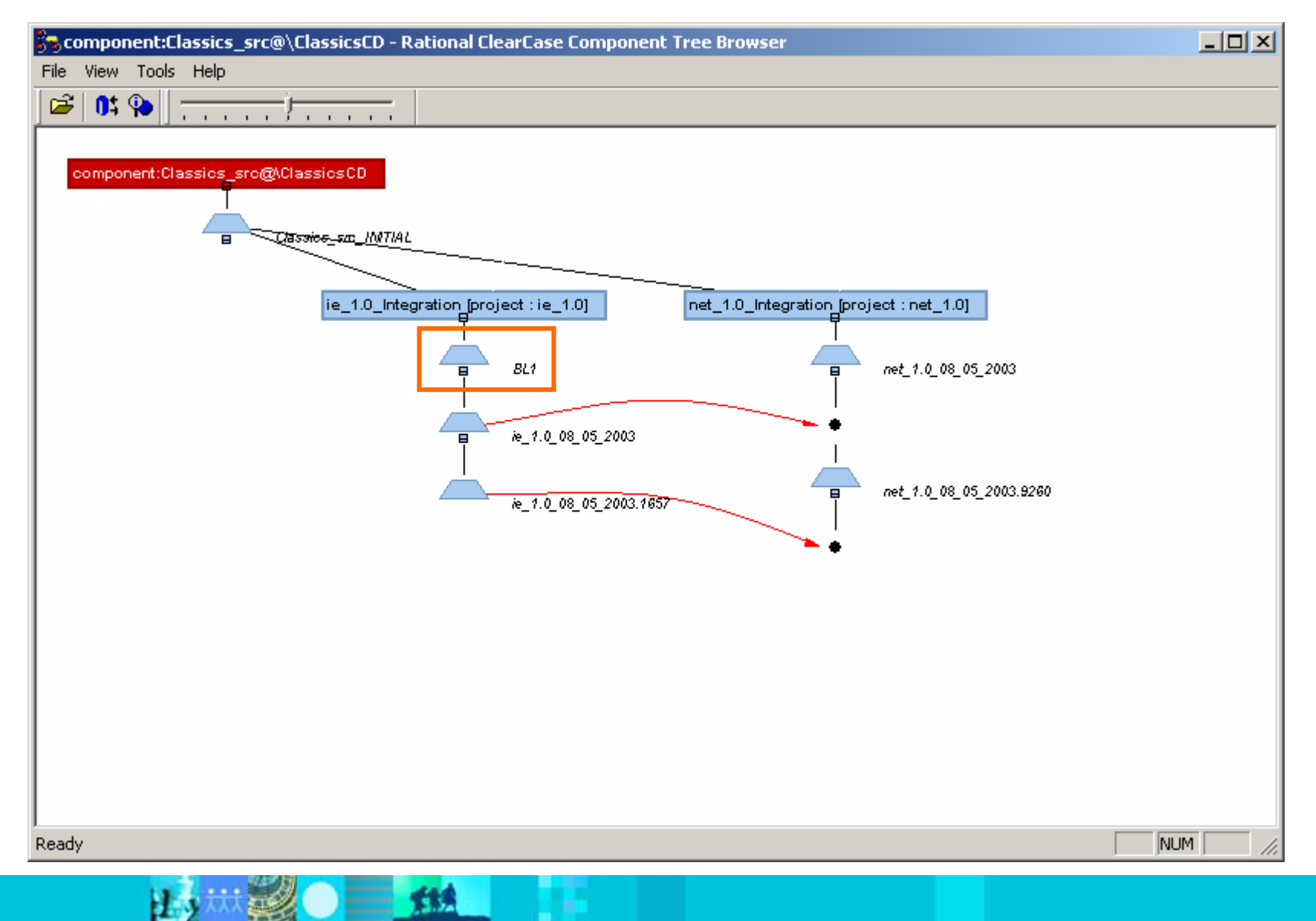

### IBM Software Group | Rational software

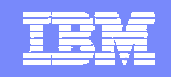

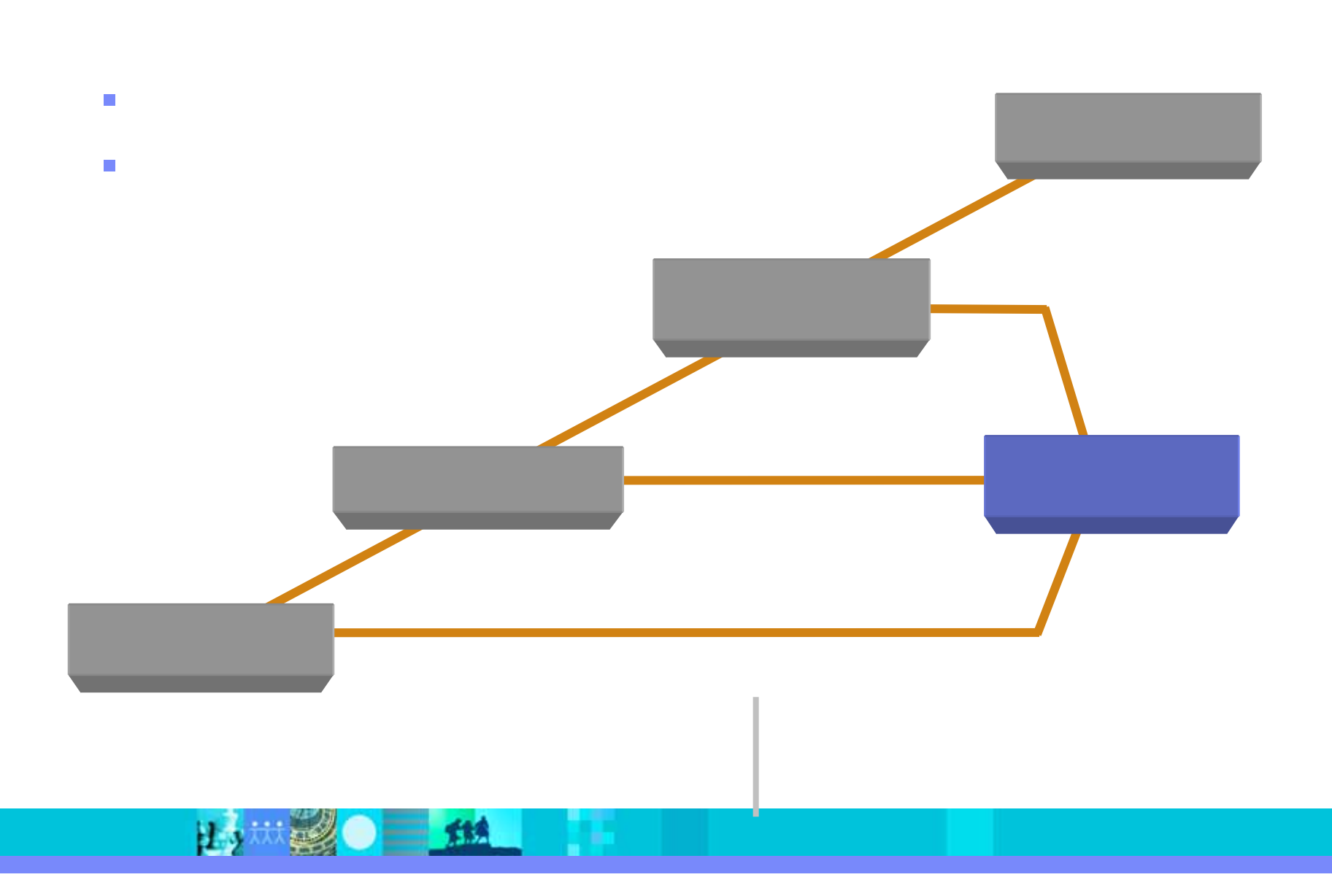

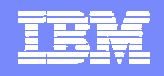

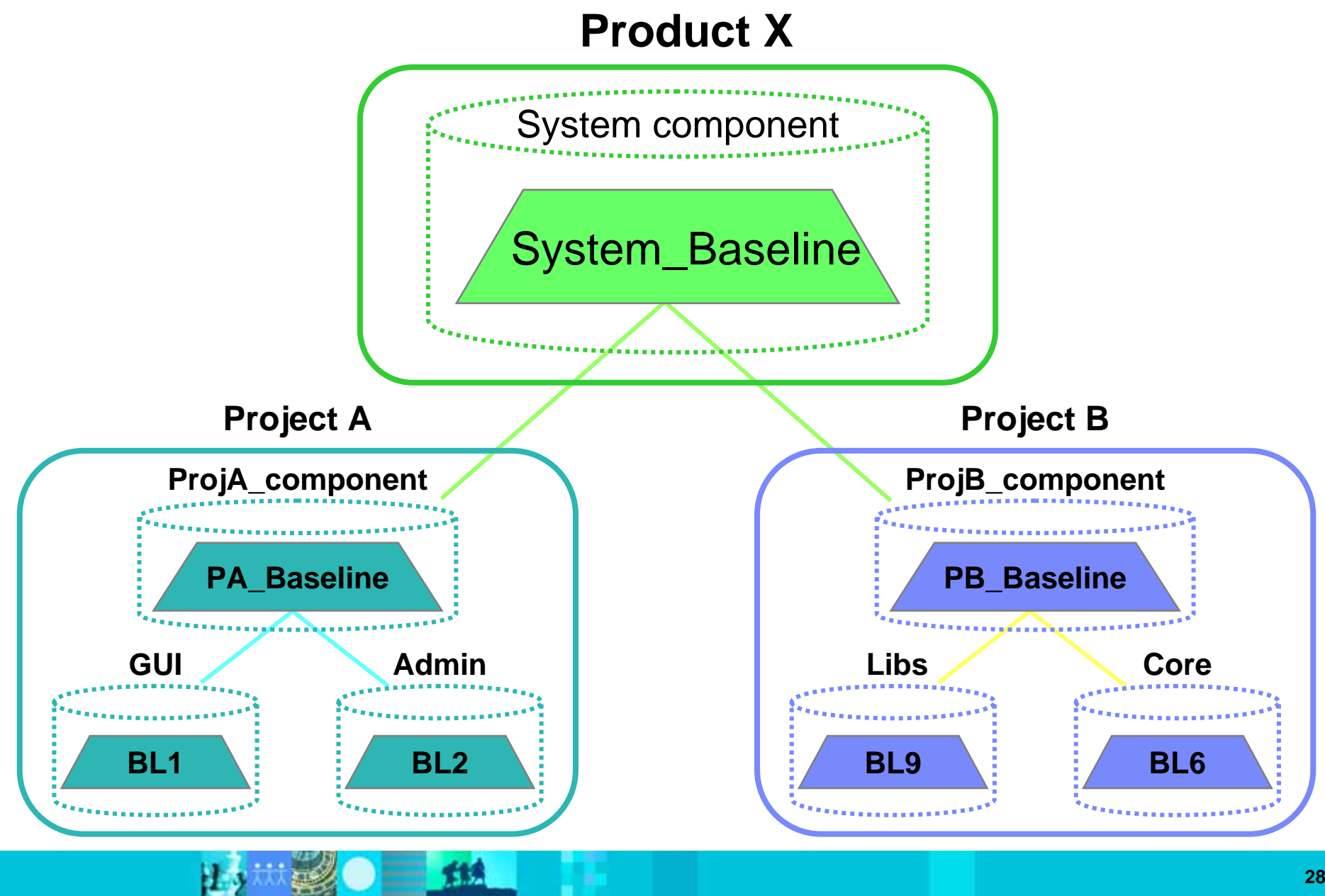

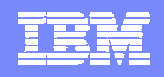

#### **Rational ClearQuest**

- **To Do Lists**
- **Workflow**

#### **Rational ClearCase**

 **Versioning: code, models, XML, HTML**

**Parallel development**

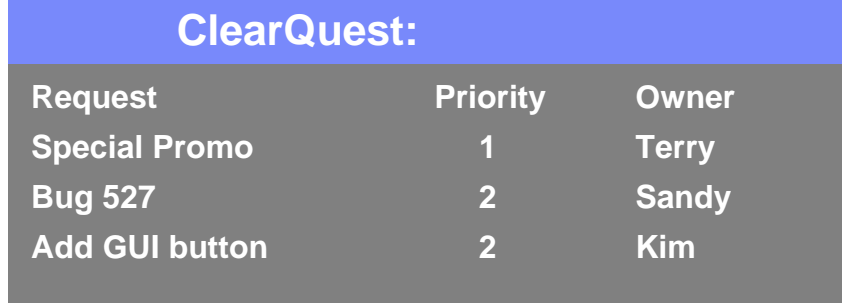

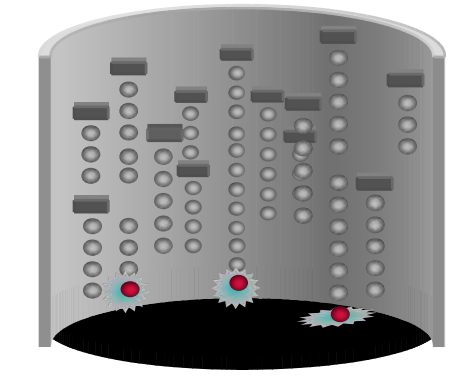

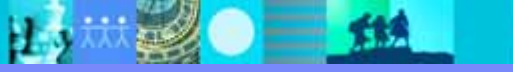

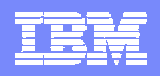

# (change set)

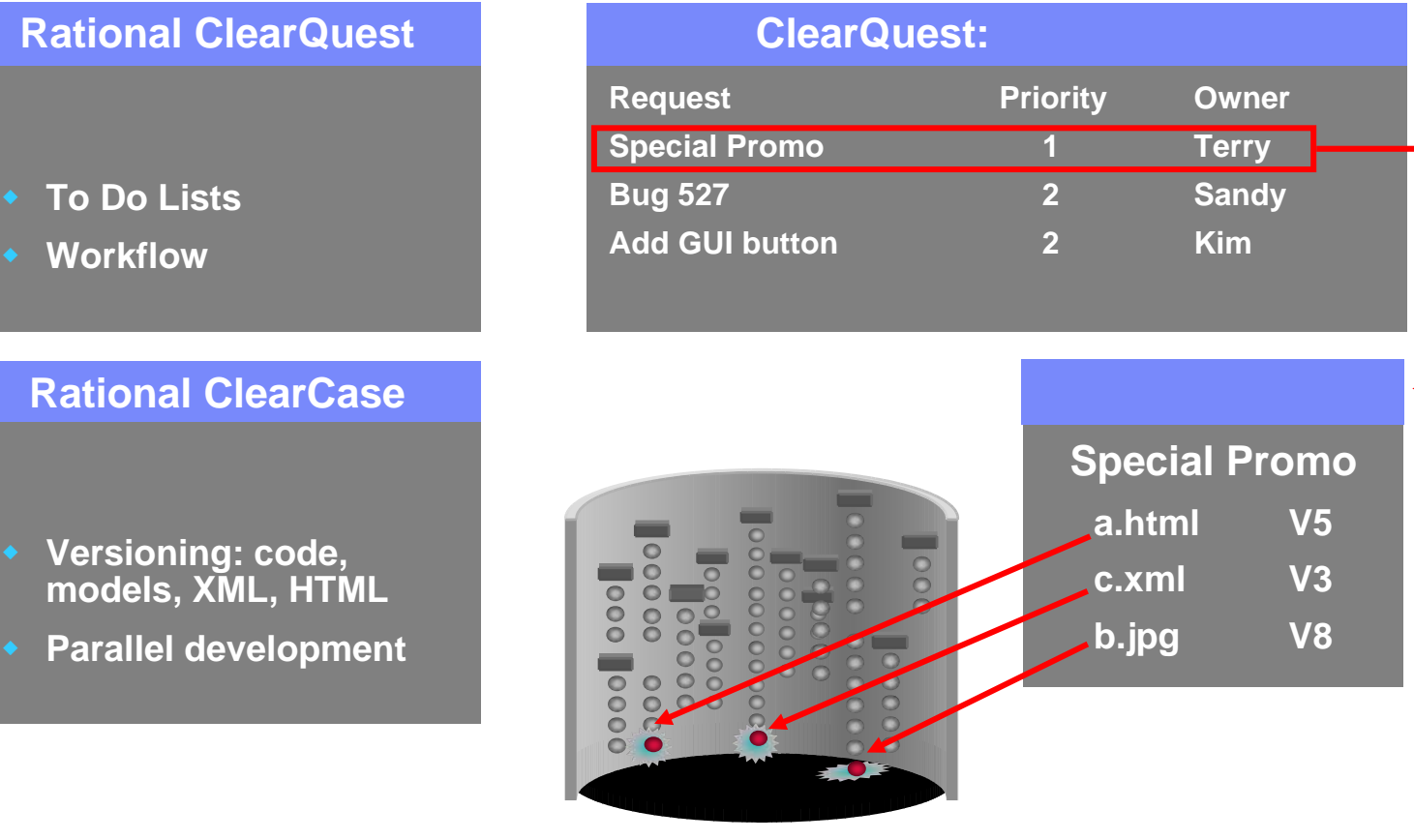

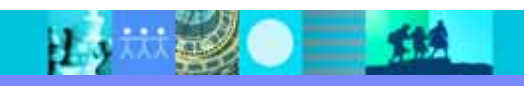

# **UCM**

н,

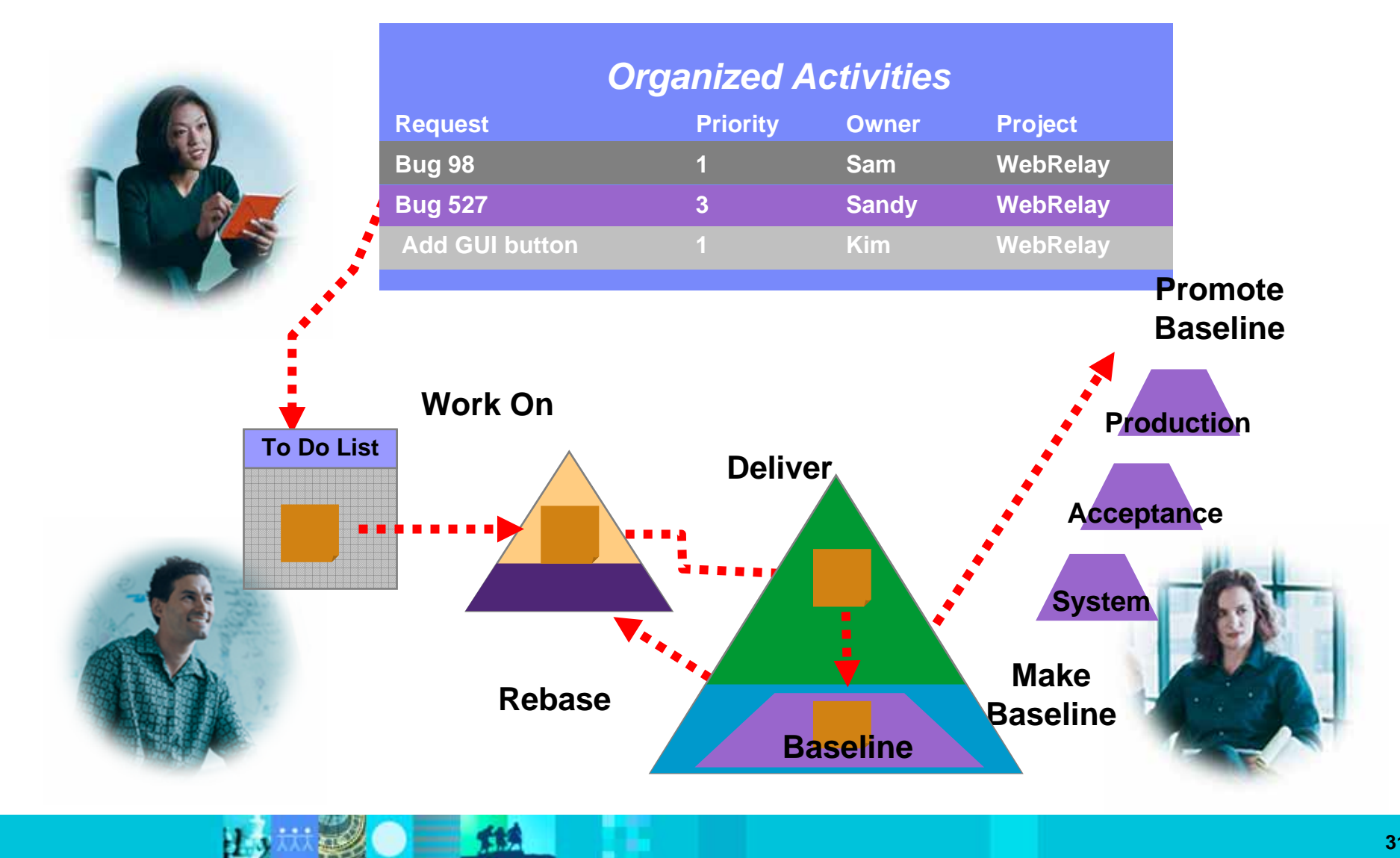

IBM

H<sub>2</sub>

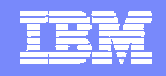

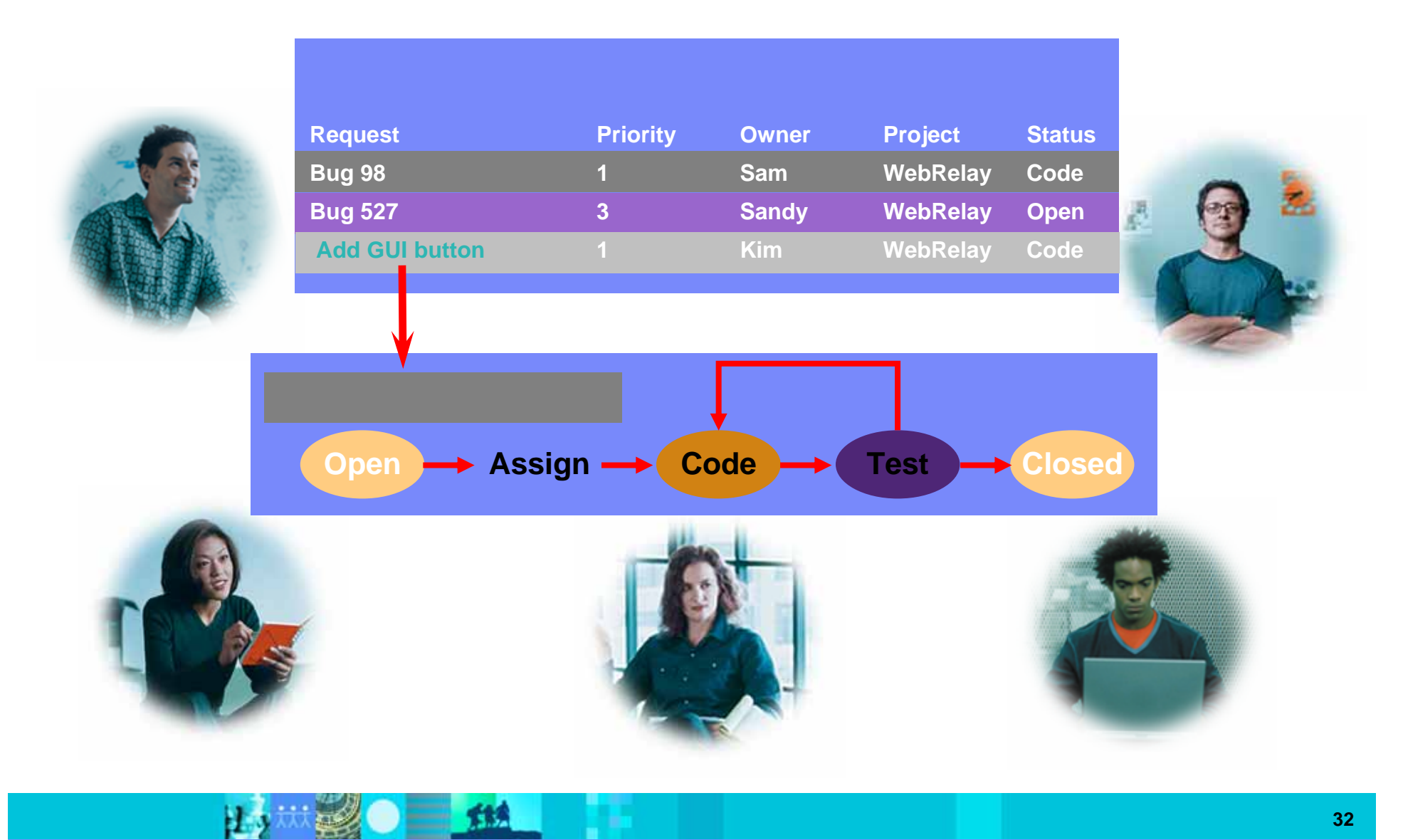

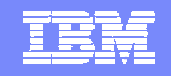

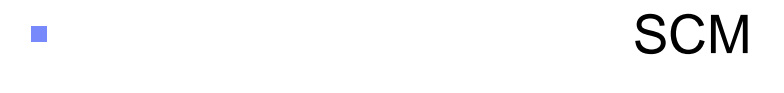

- $\mathcal{L}_{\mathcal{A}}$
- $\overline{\phantom{a}}$ ■ SCM
- $\mathcal{L}_{\mathcal{A}}$
- $\mathbb{R}^2$ **SCM** UCM
- $\overline{\mathbb{R}}$ DEMO

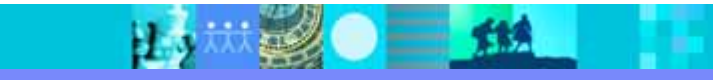

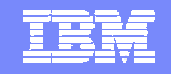

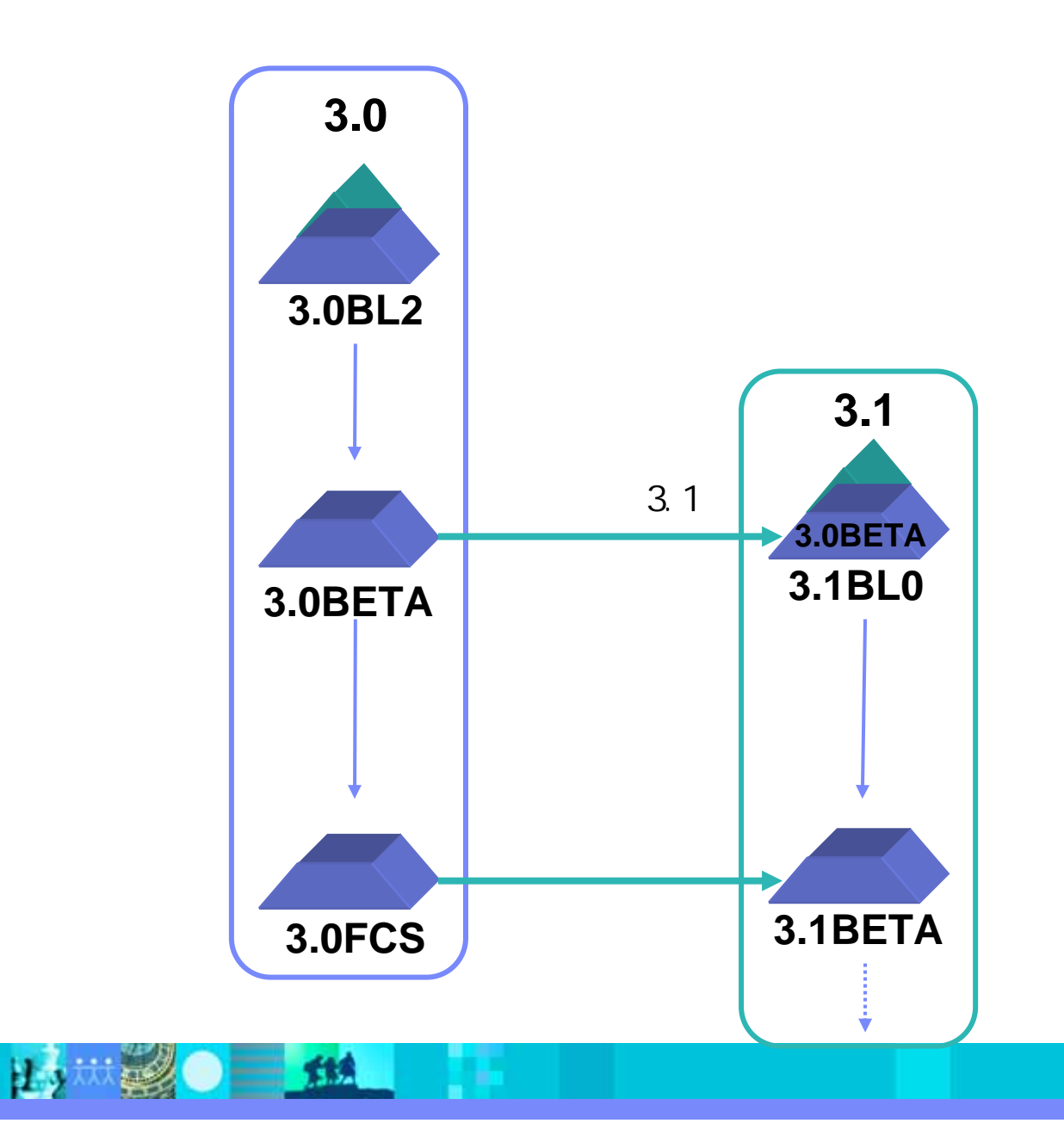

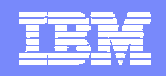

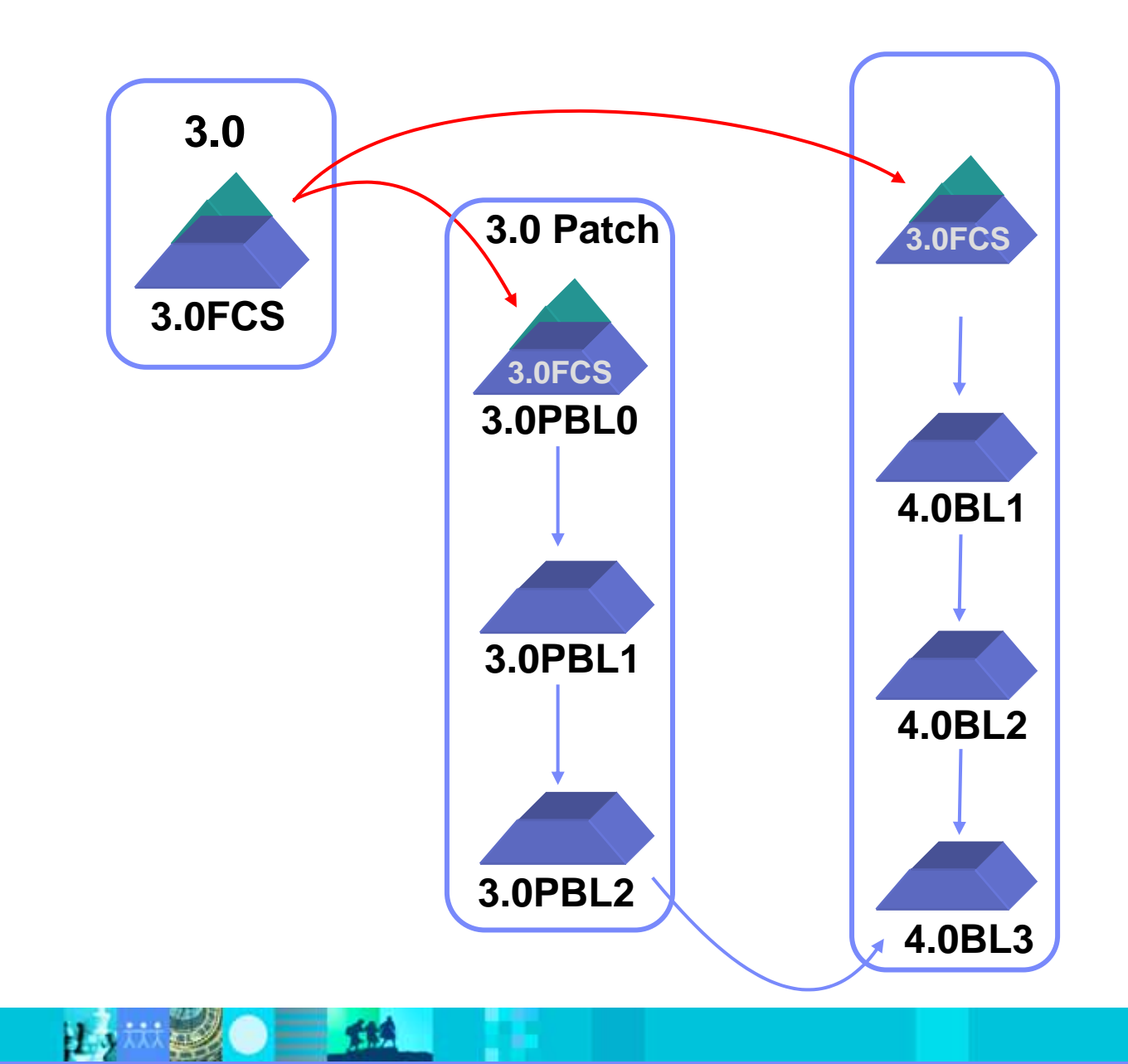

出 20 14

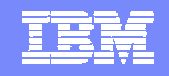

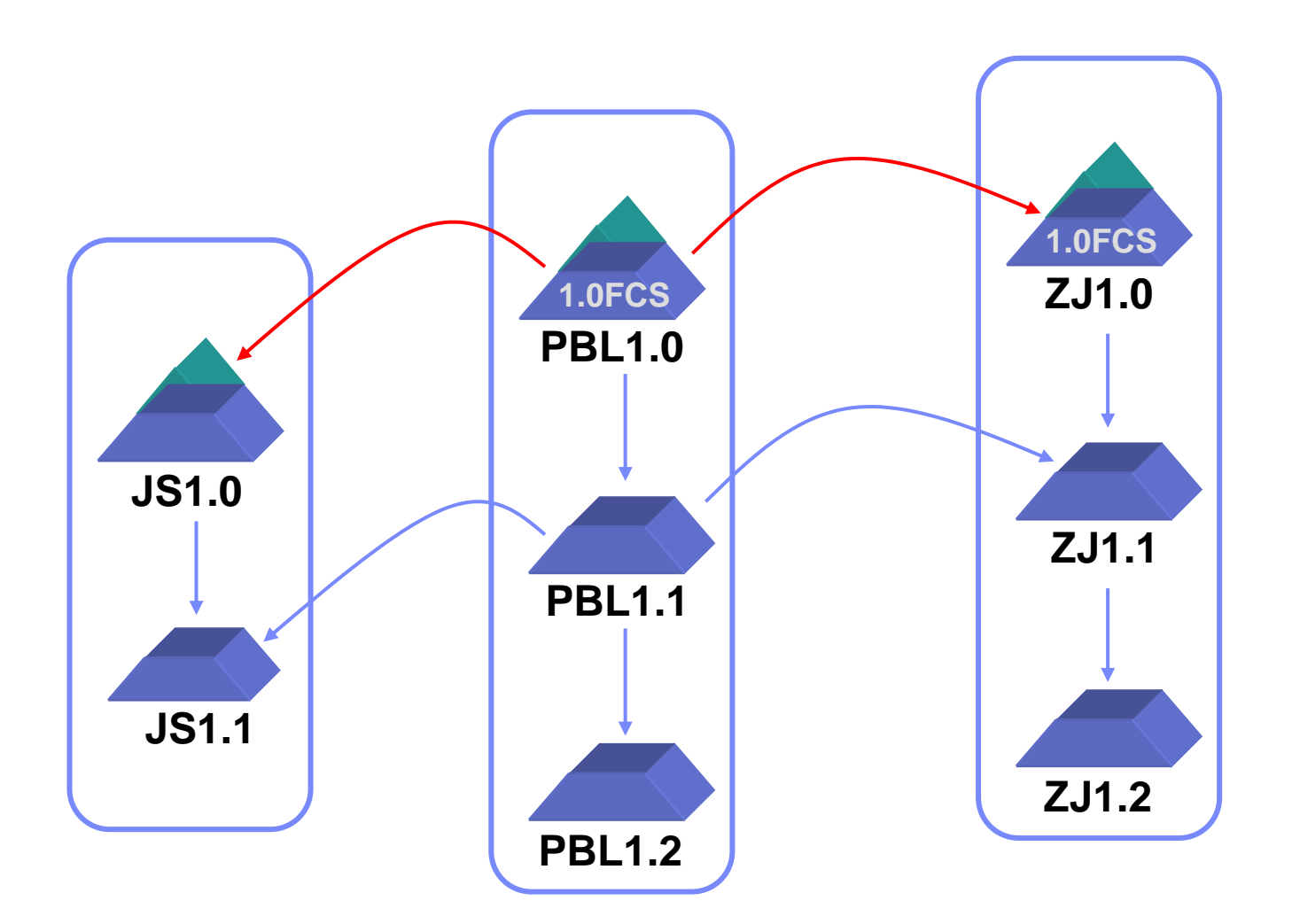

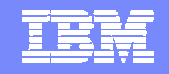

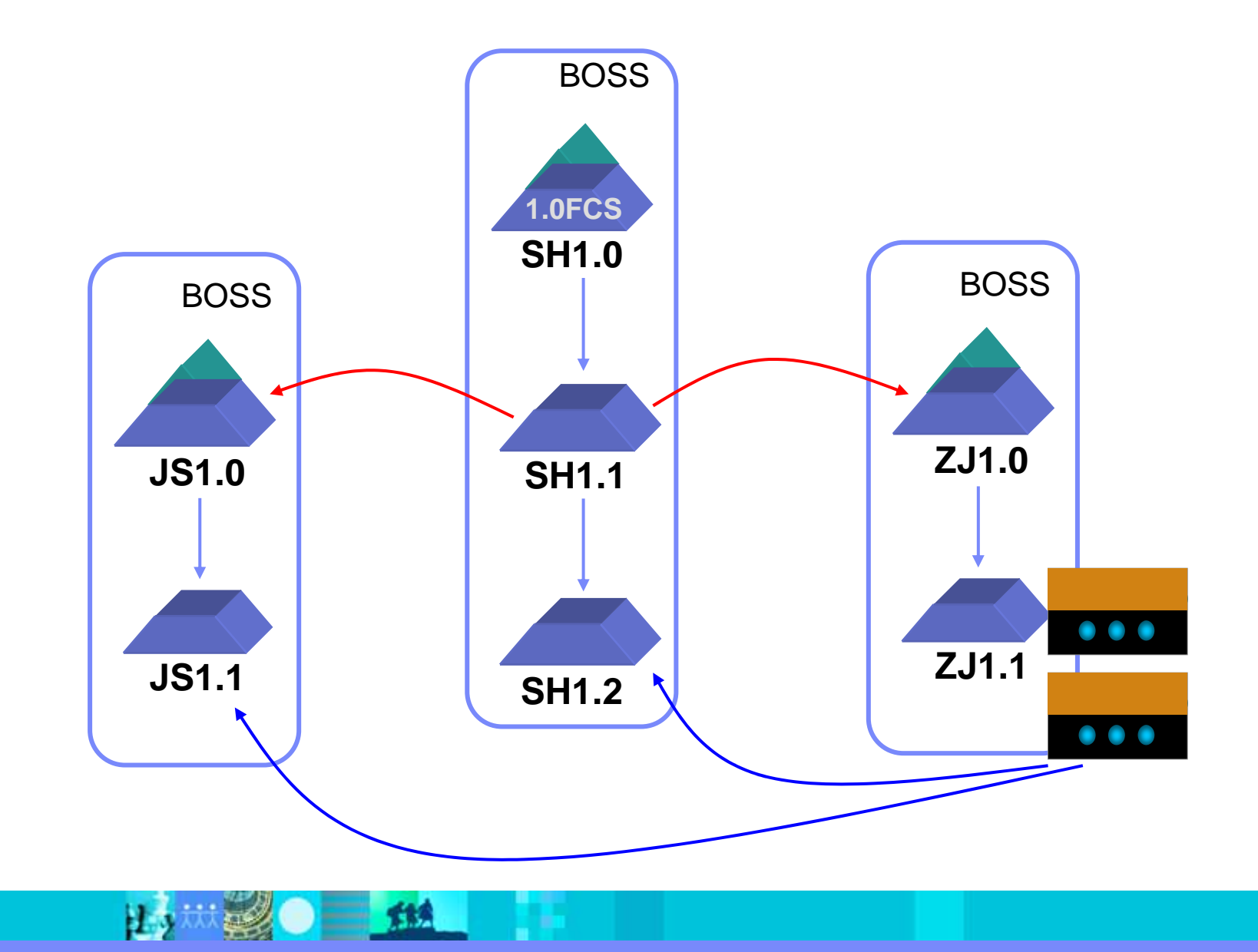

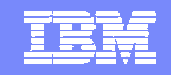

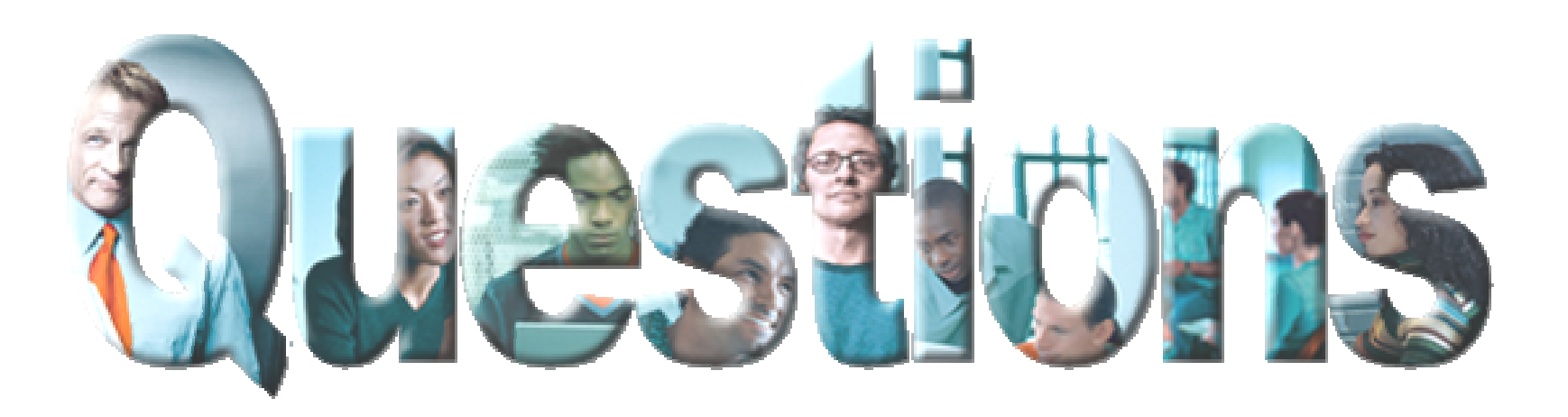

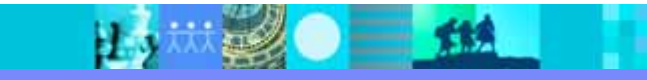

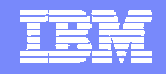

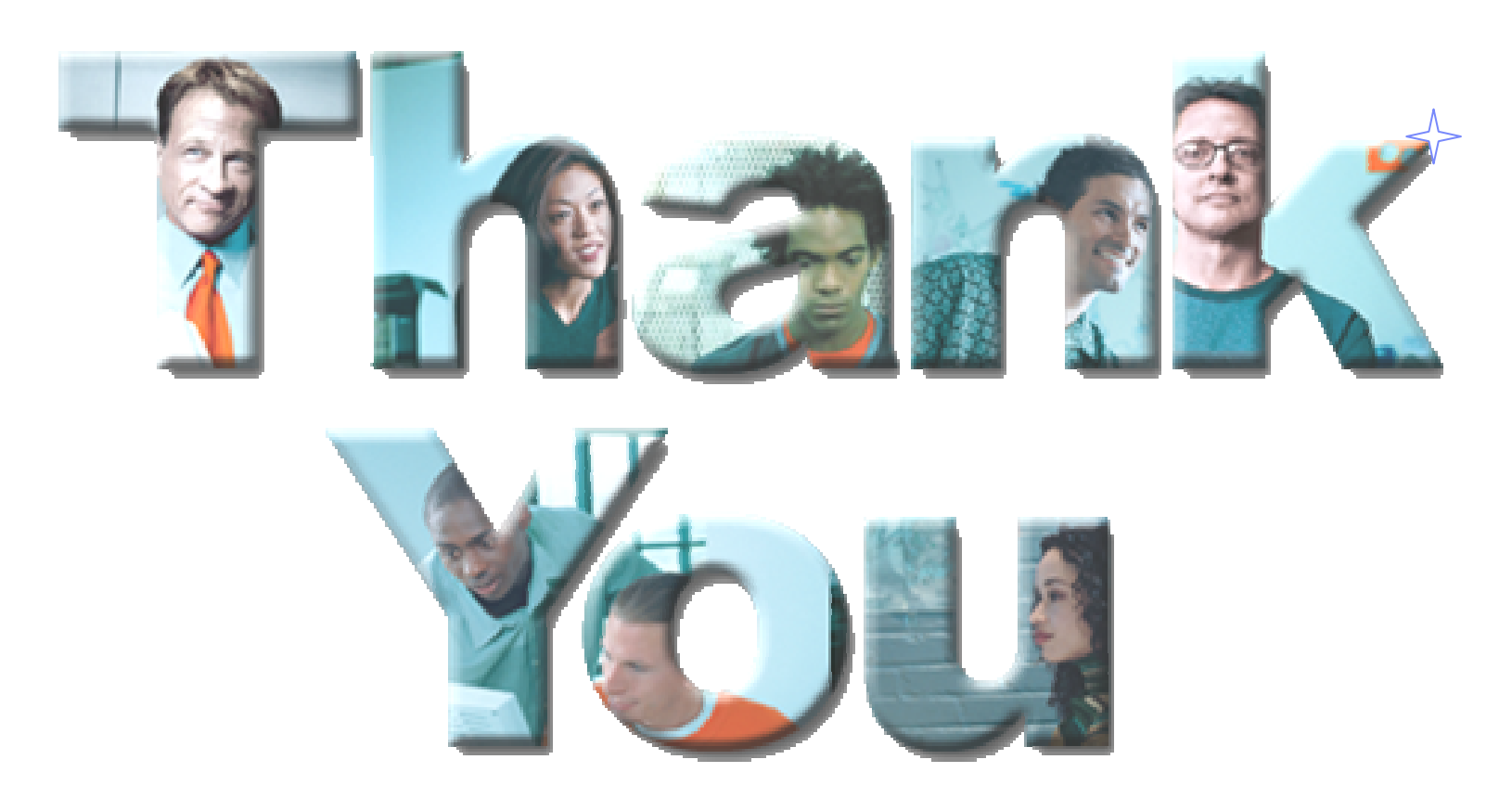

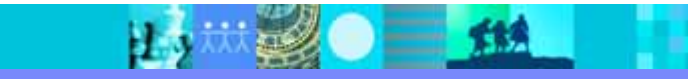